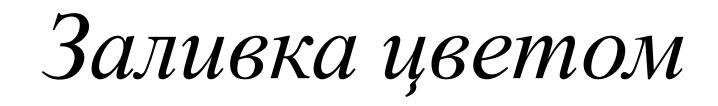

## FloodFill(x,y,color) - заливает область одного цвета цветом color, начиная с точки

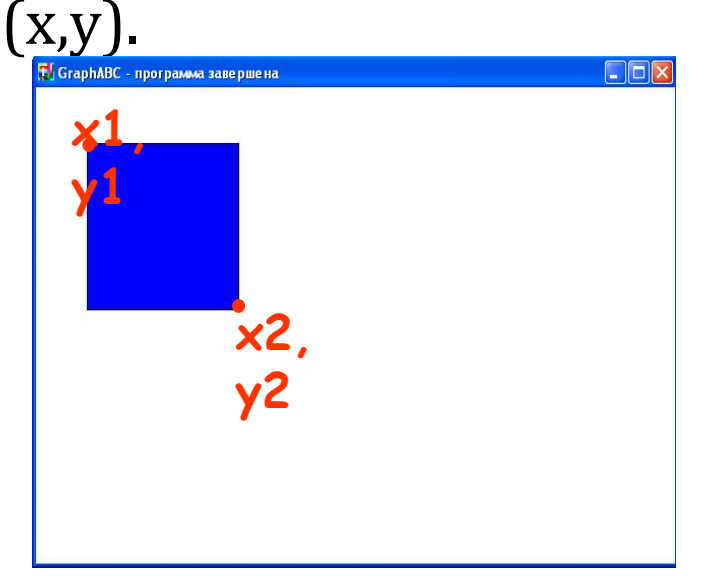

Program pryamougolnik; uses GraphABC; begin Rectangle(50,50,200,200); FloodFill(100,100,clBlue); end.

Введен

Литерату b<br>8

Tekch